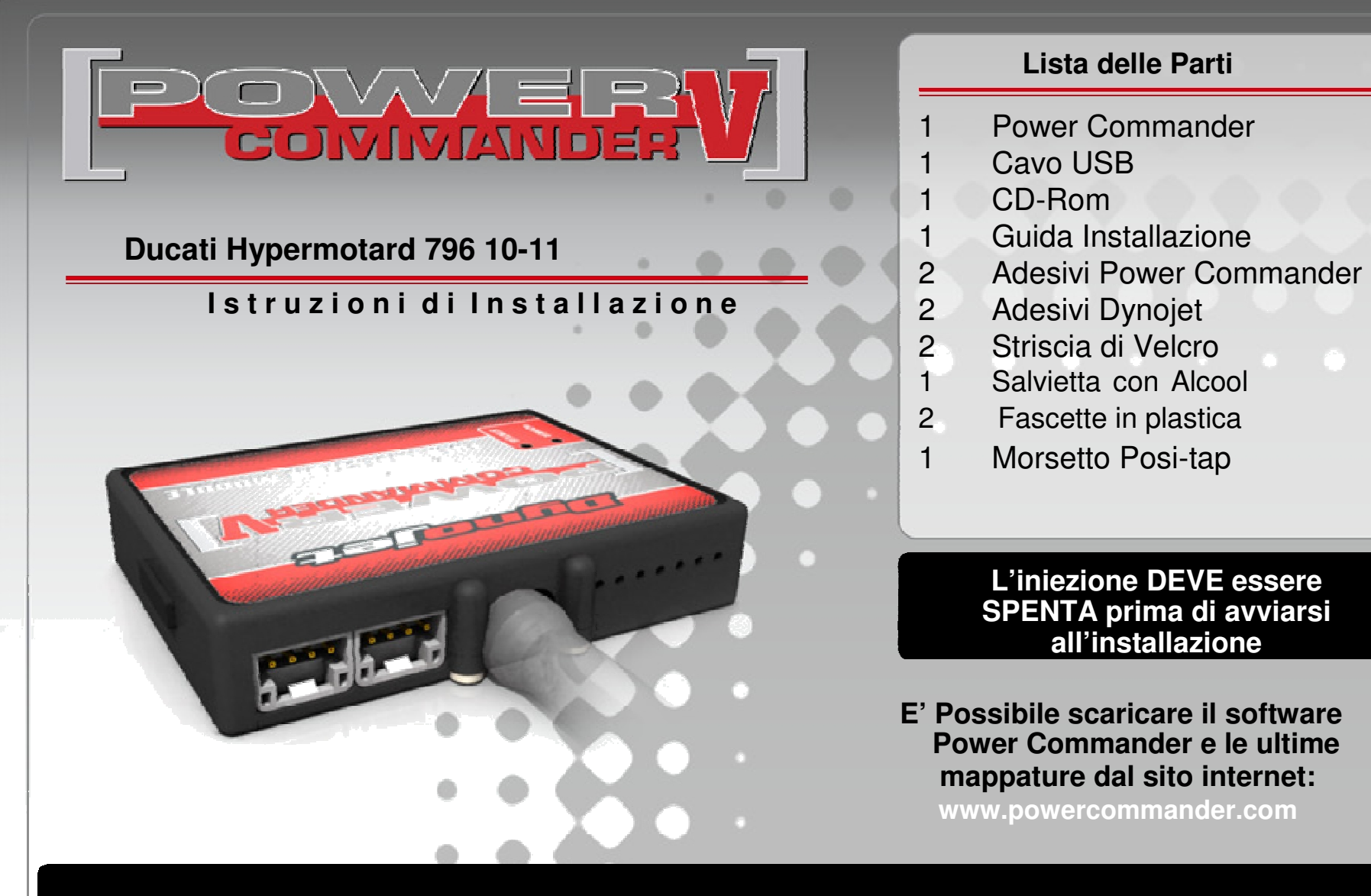

## **LEGGERE TUTTE LE INDICAZIONI PRIMA DI AVVIARSI ALL'INSTALLAZIONE**

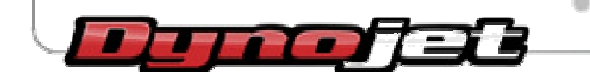

*2191 Mendenhall Drive North Las Vegas, NV 89081 (800) 992-4993 www.powercommander.com*

## **GUIDA AGLI INGRESSI PER ACCESSORIDEL POWER COMMANDER V**

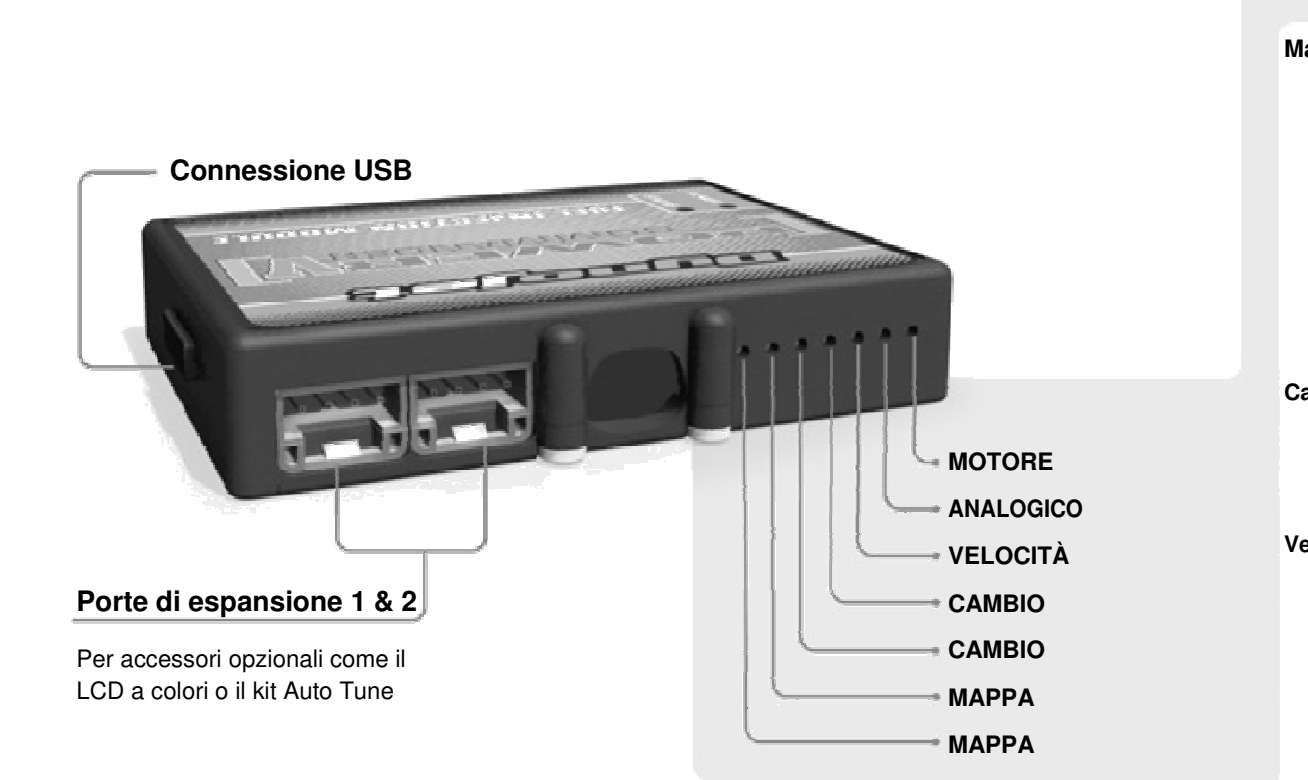

## **Connessione dei cavi**

Per collegare i cavi al PCV prima rimuovere la protezione di gomma sul retro dell'unità a svitare la vite del foro corrispondente. Spelare il filo per circa 10mm dalla fine. Infilare il filo nel foro del PCV fino a quando si ferma e stringere la vite. Assicurarsi direinstallare la protezione in gomma.

*NOTA: Se si unisce i fili con una stagnatrice sarà più facile inserirli nel foro.*

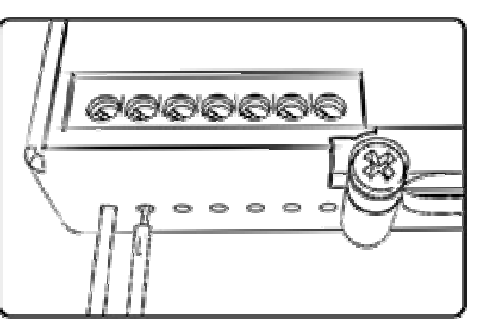

## **COLLEGAMENTO ACCESSORI**

**Mappa -** Il PCV ha la capacità di memorizzare 2 mappe differenti. E' possibile passare in tempo reale da una mappa all'altra se si collega uno switch agliingressi MAPPA. Si può utilizzare qualsiasi tipo diinterruttore aperto/chiuso. La polarità dei fili non è importante. Quando si utilizza l' Automappa una posizione farà funzionare la mappa di base e l'altraposizione permetterà di attivare la modalità diautoapprendimento. Quando lo switch è in posizione"CHIUSA" l'automappa sarà attiva.

**Cambio-** Questi ingressi sono utilizzati per il cambio elettronico Dynojet. Inserire i fili del cambio elettronico Dynojetnegli ingressi SHIFTER. La polarità dei fili non èimportante.

**Velocità-** Se il vostro veicolo è dotato di un sensore velocità da cui poter prelevare il segnale, è possibile collegarvi un filo e portarlo a questo ingresso. Questo permetterà alsoftware Control Center di calcolare la marcia inserita.Una volta impostata questa funzione sarà possibile modificare la mappa benzina e o anticipo nonché iltempo di taglio del cambio elettronico in funzione dellamarcia inserita.

**Analogico-** Questo ingresso è per un segnale 0-5v come la temperatura del motore, il boost, ecc. Una volta fatto questo collegamento sarà possibile variare la mappa benzina nel software Control Center in funzione diquesto segnale.

**Motore-** In questo ingresso **NON** va inserito niente se non espressamente indicato da istruzioni Dynojet. Questo ingresso viene utilizzato per trasferire i dati del segnalealbero motore da un modulo all'altro.

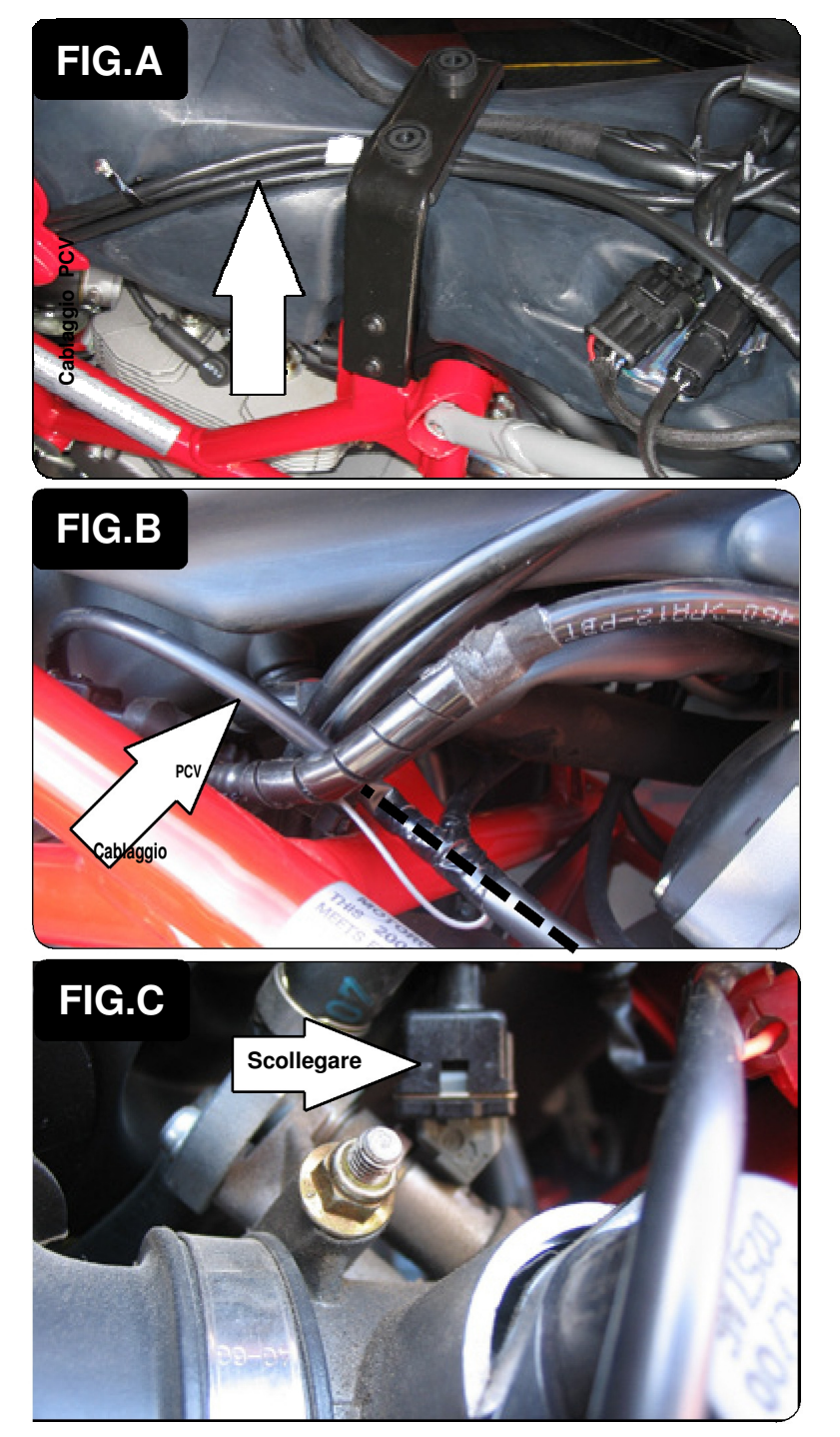

- 1. Rimuovere la sella.
- 2. Rimuovere le fiancatine attorno al serbatoio.
- 3. Posizionare il PCV accanto alla batteria e far scorrere il cablaggio del PCV lungo il lato sinistro della moto (Fig. A).

4. Continuare a far scorrere il cablaggio lungo il lato sinistro del telaio.

Far scorrere il cablaggio con i fili di colore ARANCIONE verso il lato DESTRO della moto seguendo il tubo del telaio (Fig. B).

5. Scollegare il cablaggio originale dall'iniettore posteriore (Fig. C). *L'iniettore è accessibile dal lato SINISTRO della moto.*

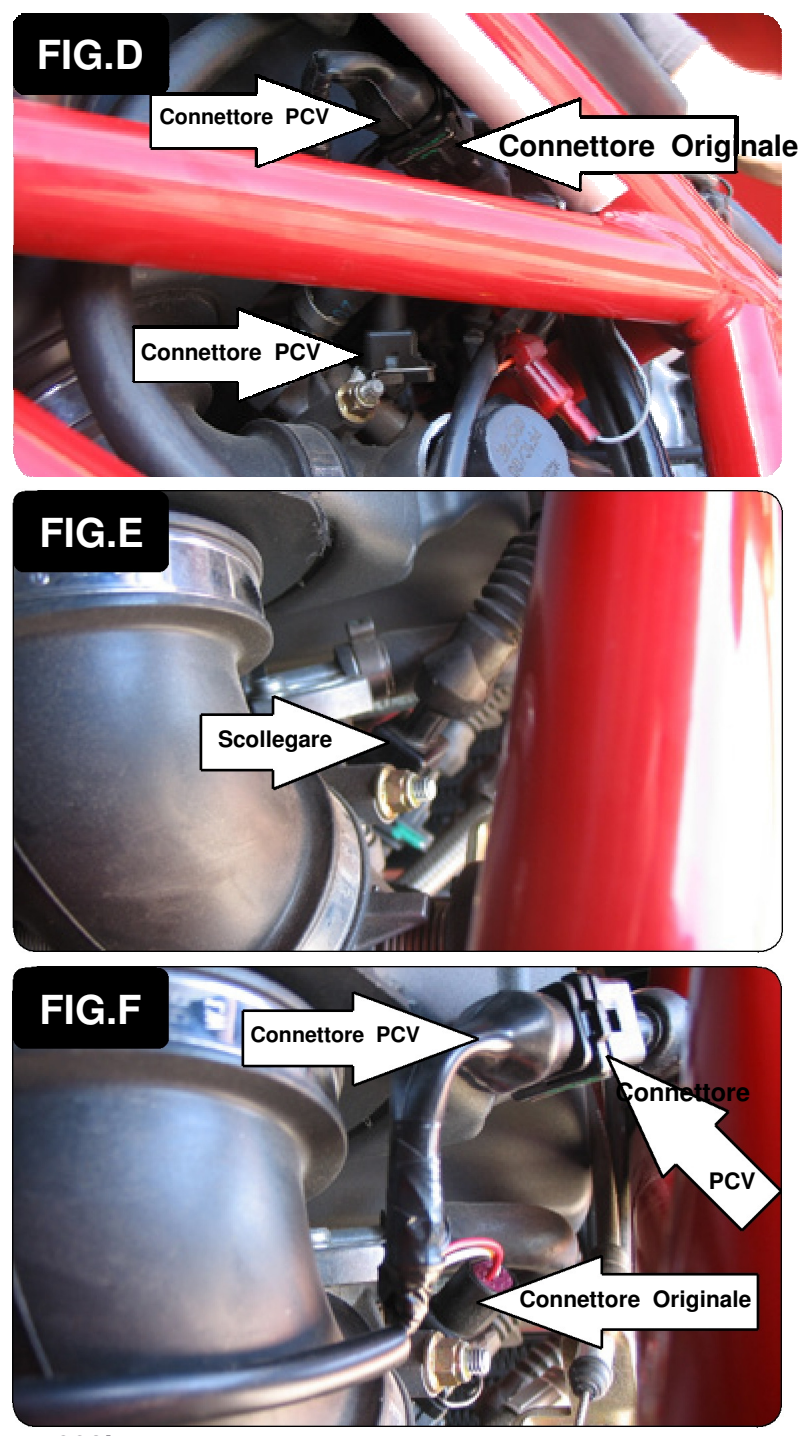

6. Collegare i connettori del PCV con i fili di colore GIALLO in linea con il cablaggio originale e l'iniettore del cilindro posteriore (Fig. D).

7. Scollegare il cablaggio originale dall'iniettore del cilindro anteriore (Fig. E). *L'iniettore è accessibile dal lato DESTRO della moto.* 

8. Collegare i connettori del PCV con i fili di colore ARANCIONE in linea con il cablaggio originale e l'iniettore del cilindro ANTERIORE (Fig. F).

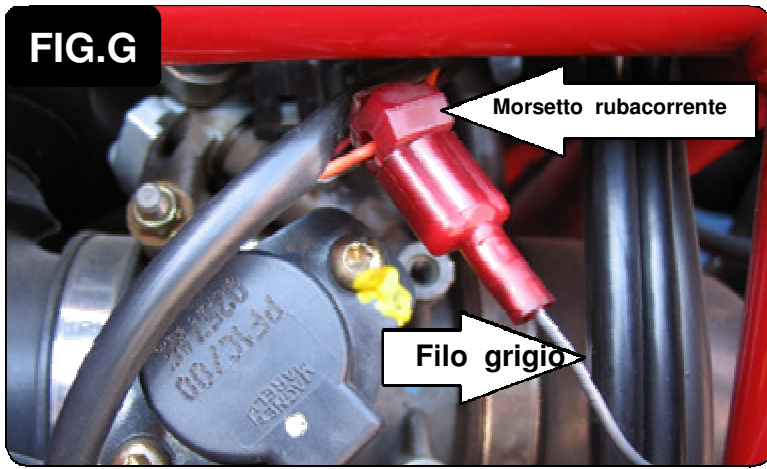

- 9. Localizzare il Sensore di Posizione Farfalla. Questo sensore si trova sul lato sinistro del corpo farfallato.
- 10. Tagliare 3cm della guaina per accedere ai fili.
- 11. Collegare il filo grigio del PCV al filo di colore ARANCIONE del cablaggio originale utilizzando il morsetto Posi-tap (Fig. G).

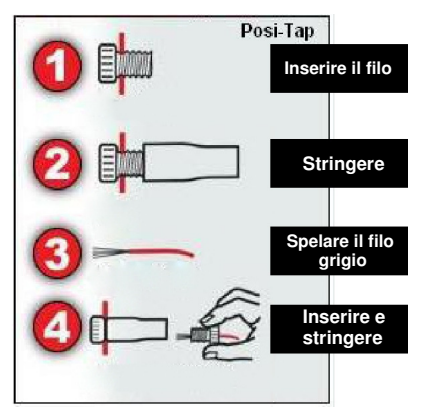

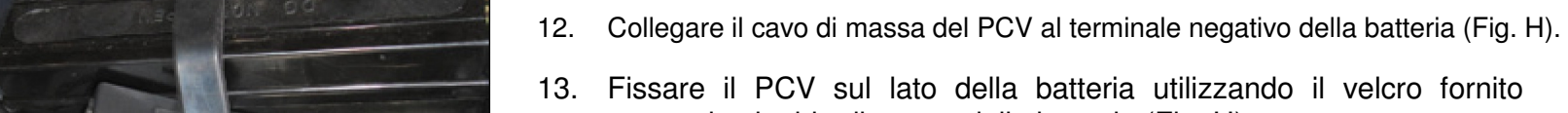

oppure la cinghia di tenuta della batteria (Fig. H).

Pulire accuratamente entrambe le superfici con la salvietta in alcool fornita prima di applicare l'adesivo del velcro.

![](_page_4_Picture_8.jpeg)